# Licence Mathématiques

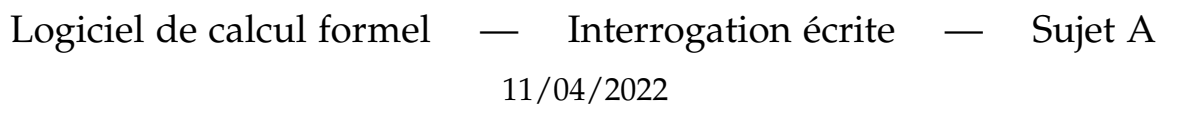

Nom :

Prénom :

Numéro d'étudiant :

## **Aucun document** et **aucun dispositif électronique** n'est autorisé.

**Durée :** 1h30

Le sujet est composé de 8 exercices indépendants, avec un total de 12 questions.

Vous trouverez ci-dessous une liste de commandes qui pourraient vous être utiles dans la résolution des exercices.

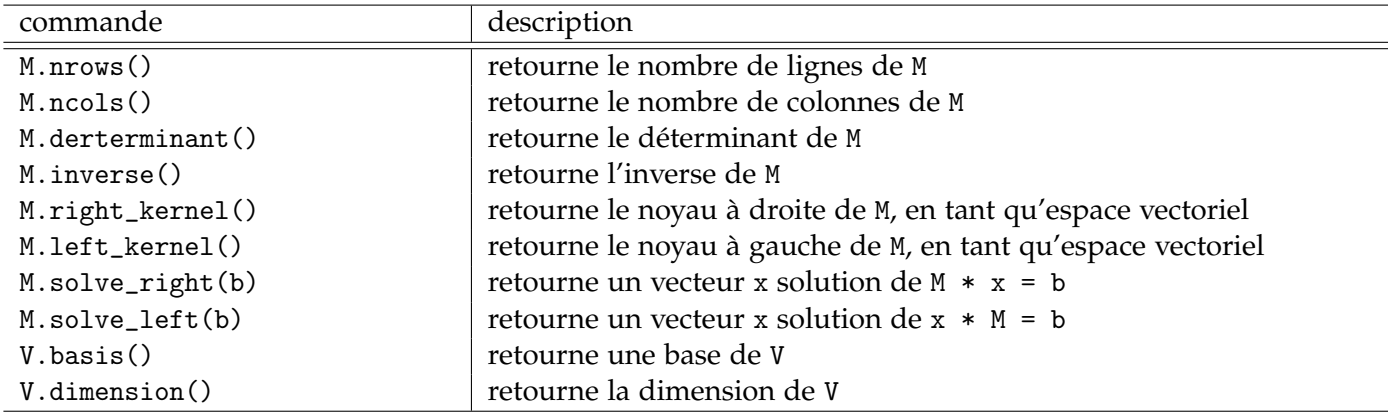

Table 1 – Quelques fonctions sur les **matrices et espaces vectoriels**. On suppose que M est une matrice carrée, que V est un espace vectoriel, et que b est un vecteur.

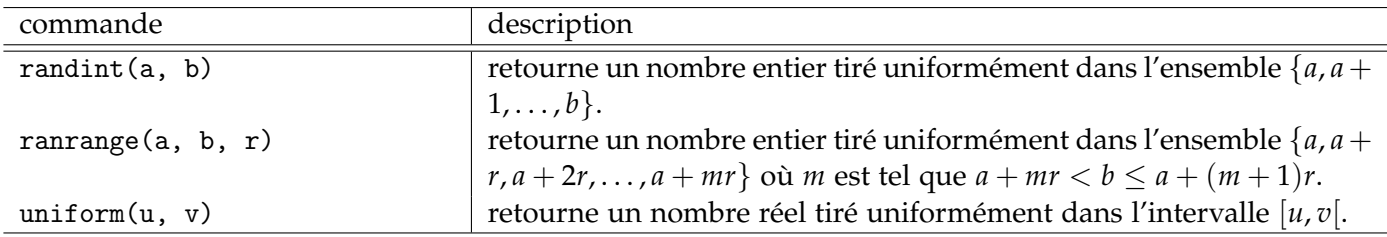

Table 2 – Quelques fonctions de **tirage aléatoire**. On suppose que a, b et r sont des entiers, et que u et v sont des réels.

### **Exercice 1. Fonctions et limites.**

**Question 1.–** Déclarer une expression symbolique f en la variable x qui vaut  $f(x) = \frac{e^x - 1 - x}{x^2}$  $\frac{-1-x}{x^2}$ .

```
1 \text{ var} ('x')2 f = (e**x - 1 - x)/(x**2)
```
**Question 2.–** Donner l'instruction qui en calcule la limite lorsque  $x \to 0$ .

 $1$  limit (f,  $x=0$ )

## **Exercice 2. Debug.**

On souhaite écrire une fonction valuation(a, p) qui prend en entrée deux entiers a et p strictement supérieurs à 1, et qui retourne le plus grand entier *n* tel que *p <sup>n</sup>* divise *a*.

La fonction suivante a été écrite :

```
1 def valuation (p, a):
2 n=03 while (a % p == 0)
4 a //= p5 n + = 16 r e t u r n n
```
En exécutant valuation(2, 40), le programme retourne :

```
1 while (a % p == 0)
2 \sim3 SyntaxError : invalid syntax
```
**Question 1.–** Expliquez quel est le problème, et comment corriger le programme pour qu'il renvoie la bonne valeur.

Le problème est une erreur de syntaxe, il manque un " :" à la fin de la ligne 3. Le code devient :

```
1 def valuation (p, a):
n = 03 while (a \% p == 0):
4 a / = p
5 n += 1
6 r e t u r n n
```
## **Exercice 3. Un tri particulier.**

**Question 1.–** Écrire une fonction trouve\_plus\_proche(L, x) qui prend en entrée une liste non-vide d'entiers L et un entier x, et qui retourne l'élément de L qui est le plus proche (en valeur absolue) de x.

Par exemple, si  $L = [0, 7, 19, 4]$  et  $x = 10$ , la fonction retournera l'entier 7.

```
1 def trouve_plus_proche(L, x):
2 resultat = L[0]\alpha abs (L[0] - x)
4 f o r a in L :
5 ecart_tmp = abs(a - x)6 if ecart_tmp < ecart:
7 ecart = ecart_tmp
8 resultat = a
     return a
```
**Question 2.–** Écrire une fonction trie\_selon\_distance(L, x) qui prend en entrée une liste non-vide d'entiers L et un entier x, et qui retourne la liste des éléments de L, triée de manière croissante selon leur distance à x.

Par exemple, si L =  $[0, 7, 19, 4]$  et x = 10, la fonction retournera la liste  $[7, 4, 19, 0]$ .

```
1 def trie_selon_distance (L, x):
n = len(L)3 resultat = \begin{bmatrix} 1 \end{bmatrix}4 for i in range (n):
5 s = trouve_plus_proche(L, x)6 resultat . append (s)
           j = 0\mathbf{s} while \mathbf{L}[\mathbf{j}] != s:
9 j \neq 110 L.pop(j)
11 return resultat
```
Remarque : on pouvait aussi modifier la fonction trouve\_plu\_proche pour qu'elle retourne également l'indice j.

## **Exercice 4. Résolution d'un système linéaire.**

**Question 1.–** Donner la série d'instructions qui permettent de décrire l'ensemble des solutions rationnelles du système d'équations suivant :

$$
\begin{cases}\n7x - 3y + z = 0 \\
-x + 9y + 2z = 4\n\end{cases}
$$

Les inconnues sont  $(x, y, z)$ .

```
M = matrix(QQ, [7, -3, 1], [-1, 9, 2]])b = vector(QQ, [0, 4])solution\_particuliere = M.solve\_right ( b)espace_vectoriel = M.right_kernel()
```
L'ensemble des solutions est {solution\_particuliere +  $v$ ,  $v \in$  espace\_vectoriel}.

On peut accéder à une base de l'espace vectoriel espace\_vectoriel en tapant espace\_vectoriel.basis()

## **Exercice 5. Tangente à une courbe.**

**Question 1.–** Écrire une fonction tangente(f, a) qui prend en entrée une expression symbolique f d'une fonction, et une valeur a dans le domaine de définition de la fonction, et qui retourne l'équation de la tangente à la courbe définie par la fonction f au point d'abscisse a.

La valeur de retour de la fonction sera une **expression symbolique** en la variable x. On supposera que x a déjà été déclarée. On supposera également de la fonction mathématique *f* est de classe C <sup>1</sup> autour de *a*.

Par exemple, si  $f(x) = x^2$  et  $a = -1$ , alors la fonction retournera  $-2x - 1$ .

```
def tangente (f, a):
        u = diff(f, x) (x=a)3 y = f(x=a)4 r e t u r n u *(x - a ) + v
```
## **Exercice 6. Calcul des termes d'une suite récurrente.**

Soit *u<sup>n</sup>* la suite récurrente définie par :

$$
u_0 = 1
$$
,  $u_1 = -1$ ,  $u_n = (u_{n-1})^2 + u_{n-2}$ 

**Question 1.–** Écrire une fonction calcule\_u(n) qui prend en entrée un entier naturel n, et qui retourne la valeur de *un*.

Par exemple, si  $n = 2$ , alors la fonction retournera  $u_2 = (-1)^2 + 1 = 2$ .

```
def calcule_u(n):
2 u0 = 1\mathbf{i} \mathbf{f} (n == 0):
4 return u0
5 u1 = -16 for i in range (1, n):
7 \text{ tr} p = u08 u0 = u1
9 u1 = u1**2 + tmp10 return u1
```
## **Exercice 7. Polynômes.**

**Question 1.–** Donner la ou les instructions qui déclarent :

- l'anneau de polynômes sur les entiers relatifs, que l'on notera R
- l'indéterminée X de cet anneau de polynôme

```
R = PolynomialRing (ZZ, "X")
X = R \cdot \text{gen}()
```
**Question 2.–** Écrire une fonction polynome\_aleatoire(degre, b) qui prend en entrée deux entiers strictement positifs degre et b, et qui retourne un polynôme de degré au plus égal degre, dont tous les coefficients sont des entiers relatifs, tirés uniformément entre −*b* et *b* (compris).

```
def polynome_aleatoire (degre, b):
2 P = 0\frac{3}{100} for i in range (degre +1):
4 coefficient = randrange ( -b , b +1)
P = P + coefficient * X**i6 return P
```
## **Exercice 8. Calcul sur des matrices.**

**Question 1.–** Écrire une fonction matrice\_speciale(n) qui prend en entrée un entier n strictement supérieur à 1, et qui retourne la matrice carrée de taille (*n* × *n*), définie sur les rationnels :

$$
A = \begin{pmatrix} 0 & 1 & 0 & \dots & \dots & 0 \\ 0 & 0 & 1 & 0 & \dots & 0 \\ \vdots & \vdots & \ddots & \ddots & \ddots & \vdots \\ \vdots & \vdots & \ddots & \ddots & 0 \\ 0 & \dots & \dots & \dots & 0 \end{pmatrix}
$$
  
Par exemple, pour  $n = 3$ , la fonction retournera la matrice  $\begin{pmatrix} 0 & 1 & 0 \\ 0 & 0 & 1 \\ 0 & 0 & 0 \end{pmatrix}$ .  
  
**def** matrice-specific (n):  

$$
L = []
$$
  
**for** i **in range** (n):

```
\frac{1}{4} ligne = [0 \text{ for } j \text{ in } range(n)]\mathbf{i} \mathbf{f} if \mathbf{i} = \mathbf{n} - 1:
\frac{1}{2} ligne \left[ i+1\right] = 1
                  L. append (ligne)
8 return matrix (L)
```
Une matrice carrée *M* de taille *n* × *n* est dite nilpotente d'indice *r* ≥ 1 si  $M^r = 0$  et  $M^{r-1} \neq 0$ . On peut démontrer que si une matrice est nilpotente, alors son indice  $r$  vérifie  $r \leq n$ .

**Question 2.–** Écrire une fonction est\_nilpotente(M) qui prend en entrée une matrice M, et qui retourne l'indice *r* de nilpotence de M si M est nilpotente, et 0 si elle ne l'est pas.

```
def est_nilpotente (M) :
2 r = 13 while r <= n :
i if M \times r = 0:
5 return r
6 r += 17 r e t u r n 0
```
9

8